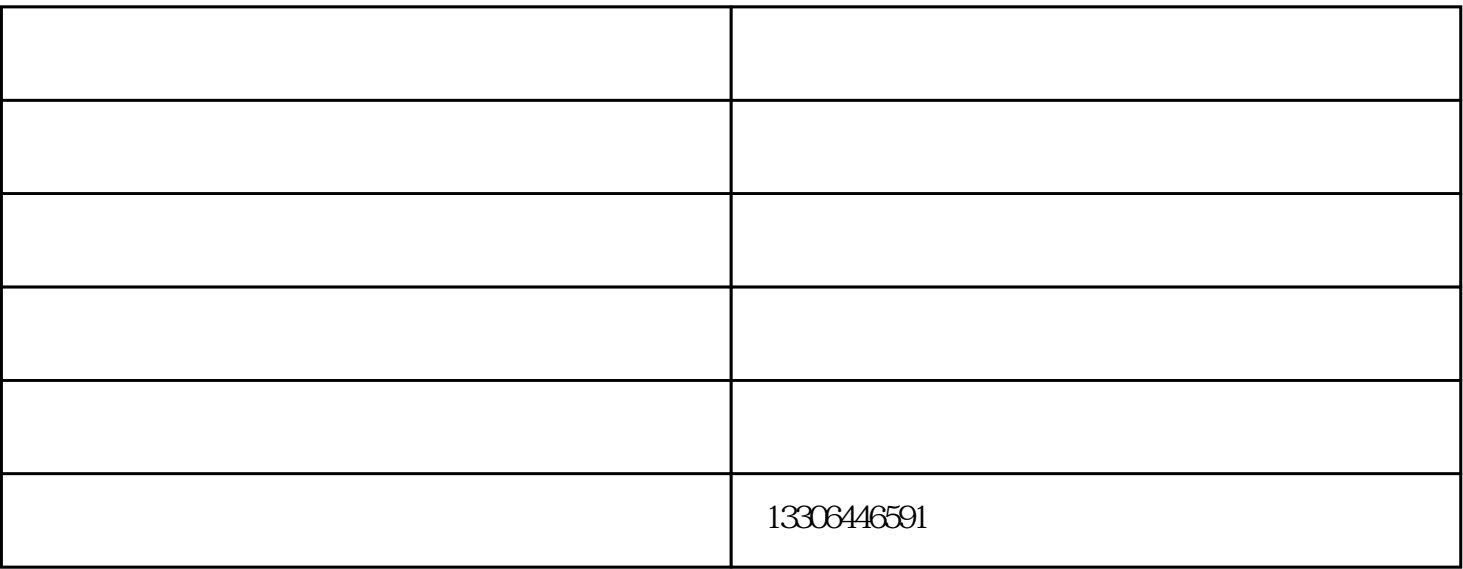

 $\overline{3}$ 

 $(1)$ 

 $\alpha$ 

 $(1)$ 

 $4$ 

 $\sim$  2

商使用说明来正确地准备设备。在使用超声设备之前,必须采取以下步骤::

- $\overline{3}$
- $4$
- $5$ 去除溶液中影响清洗过程的空气和气体。每次更换溶液后都应进行排气过程。注意:新型号的超声清洗机
- $6\,$
- $7$ 
	-
	-
	- - -
- $($   $)$ www.jntonghai.com " "  $\begin{array}{cccc} & - & & ( & & ) & & \\ & \textrm{www.jntonghai.com} & & & \textrm{``} & \textrm{''} \\ & \textrm{``} & & \textrm{``} & & \textrm{''} \\ & & \textrm{``} & & \textrm{``} & \textrm{''} \\ & & \textrm{``} & & \textrm{``} & \textrm{''} \\ \end{array}$

 $\mathcal{R}$ 

www.plqxj.cn